## **1) Guard Tours**

Your browser does not support the HTML5 video element

The guard tours module is suitable for inspection tours in the area as well as for property protection.

- Checkpoints with test instructions and documents
- Control points capture comments and photos
- Checkpoints with NFC tags, QR codes, barcodes ...
- Edit control points offline
- Plan the inspection tour and create it automatically

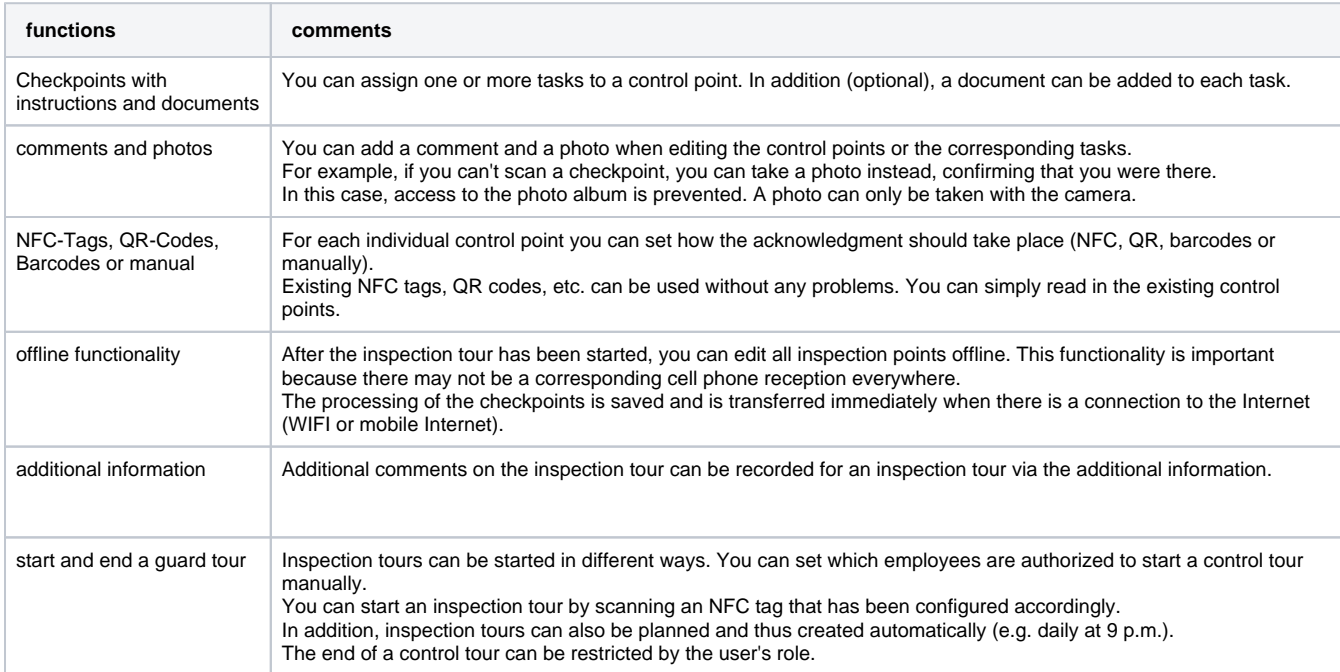